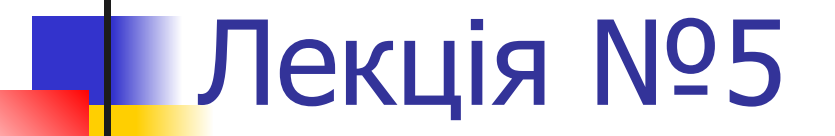

#### Одновимірні масиви

# План

- *■* Поняття масиву даних. Види масивів.
- *■* Опис одновимірного масиву в МП Turbo Pascal.
- *■* Способи формування одновимірного масиву та виведення масиву на екран.

# Поняття масиву даних. Види масивів

 $\blacksquare$  Масив (array) — це скінченний набір елементів одного (базового) типу, які зберігаються в послідовно розташованих комірках оперативної пам'яті і мають спільну назву

- У математиці поняттю «масив» відповідають поняття «вектора» та «матриці». Розрізняють одновимірні та багатовимірні масиви.
- **Кожен елемент одновимірного масиву** має один індекс (або порядковий номер), а кожен елемент двовимірного масиву має два індекси.

## Приклади одновимірних масивів

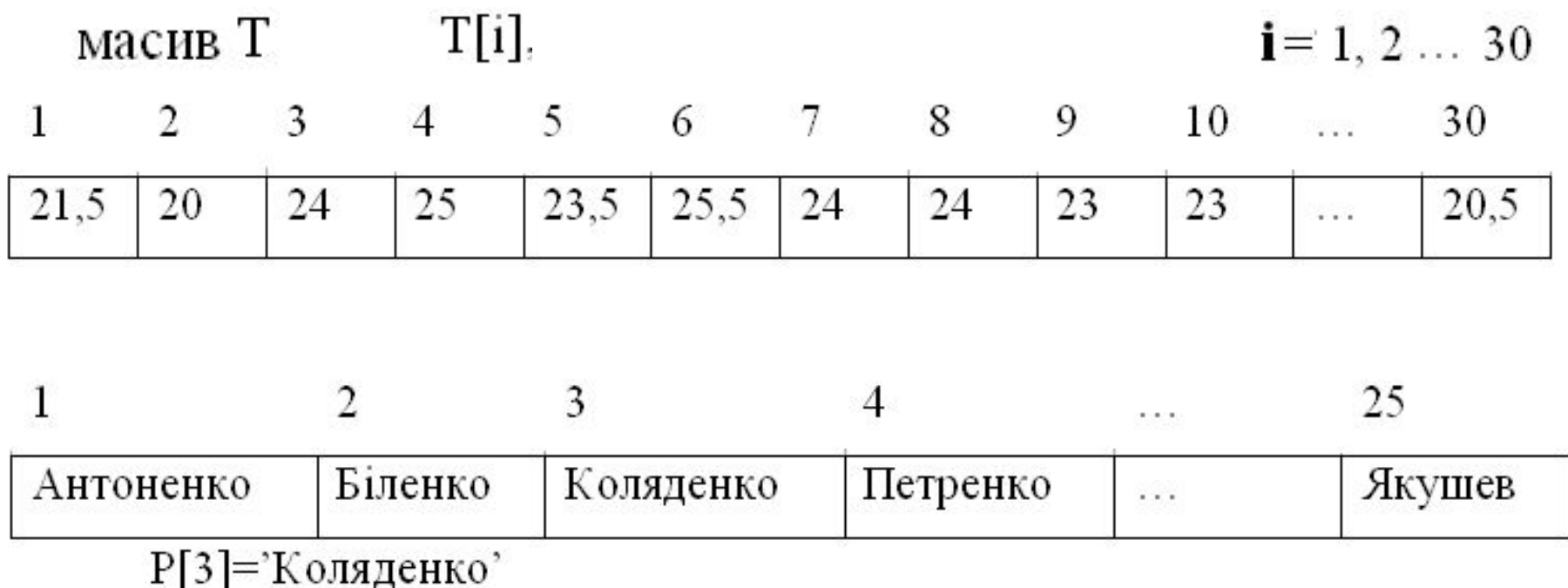

### var c : mas;  $a, b: array [1.. n]$  of integer;

### Type mas = array  $\lceil 1 \ldots 6 \rceil$  of real;

$$
array \text{ [}posminplictb] of 5 5 5 5 5 6 5 6 6 6 6 6 6 7 6 7 6 7 6 7 8 8 9 1 1 1 1 1 1 1 1 1 1 1 1 1 1 1 1 1 1 1 1 1 1 1 1 1 1 1 1 1 1 1 1 1 1 1 1 1 1 1 1 1 1 1 1 1 1 1 1 1 1 1 1 1 1 1 1 1 1 1 1 1 1 1 1 1 1 1 1 1 1 1 1 1 1 1 1 1 1 1 1 1 1
$$

Опис одновимірного масиву

## тощо

- в режимі генерації випадкових чисел,
- через оператор присвоєння;
- в режимі діалогу, з клавіатури;

СПОСОБИ ФОРМУВАННЯ ОДНОВИМІРНОГО МАСИВУ ТА ВИВЕДЕННЯ ЙОГО НА ЕКРАН

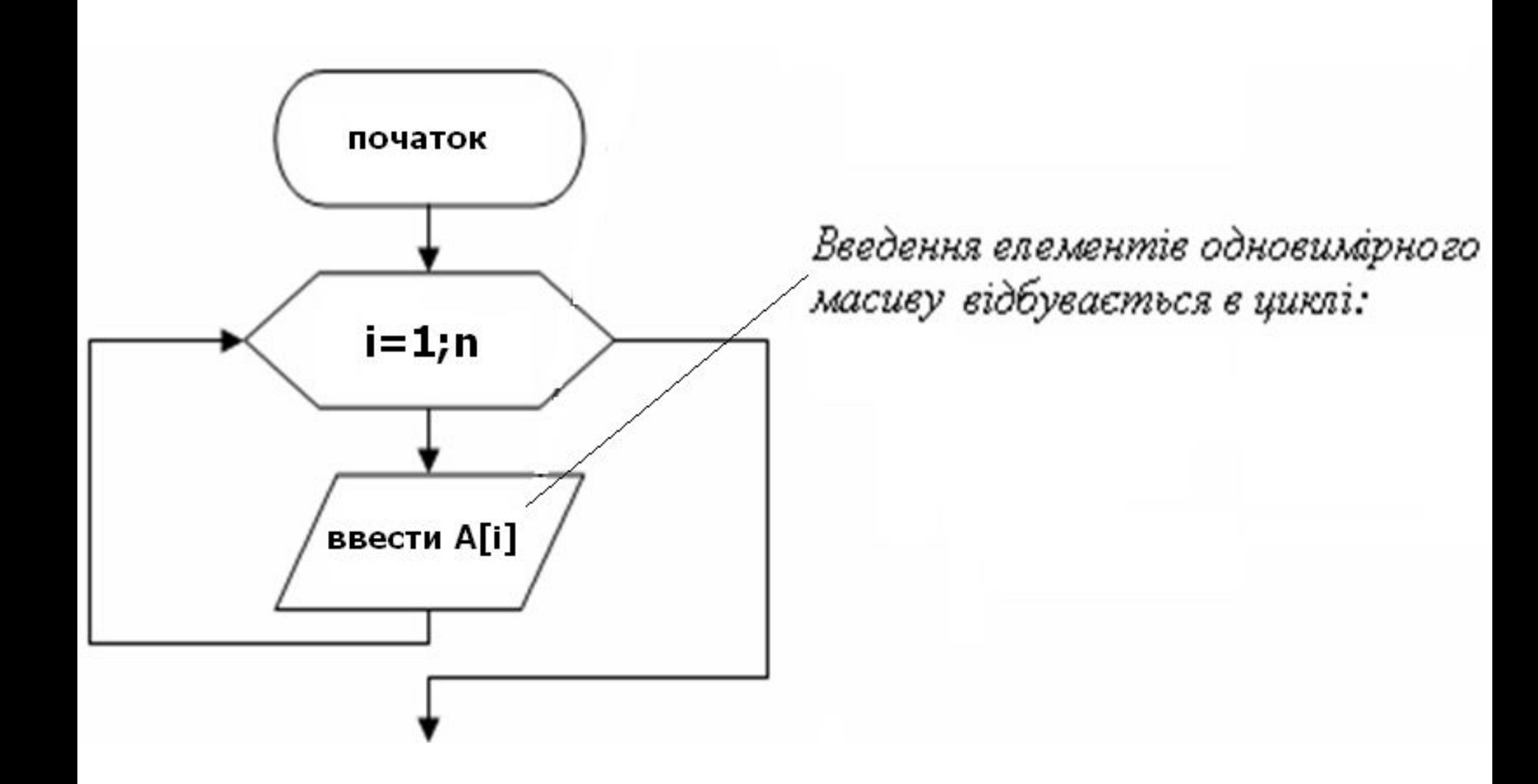

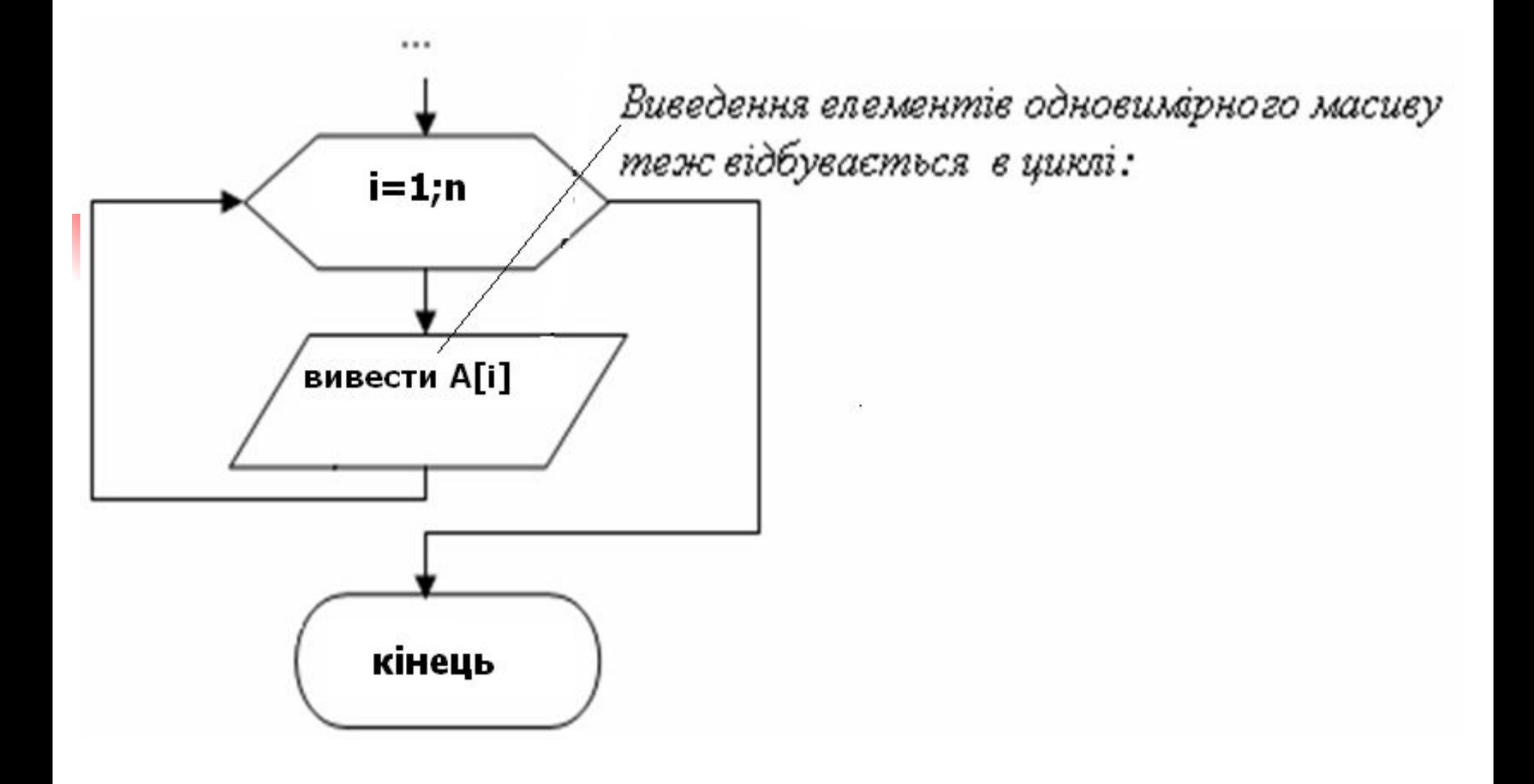

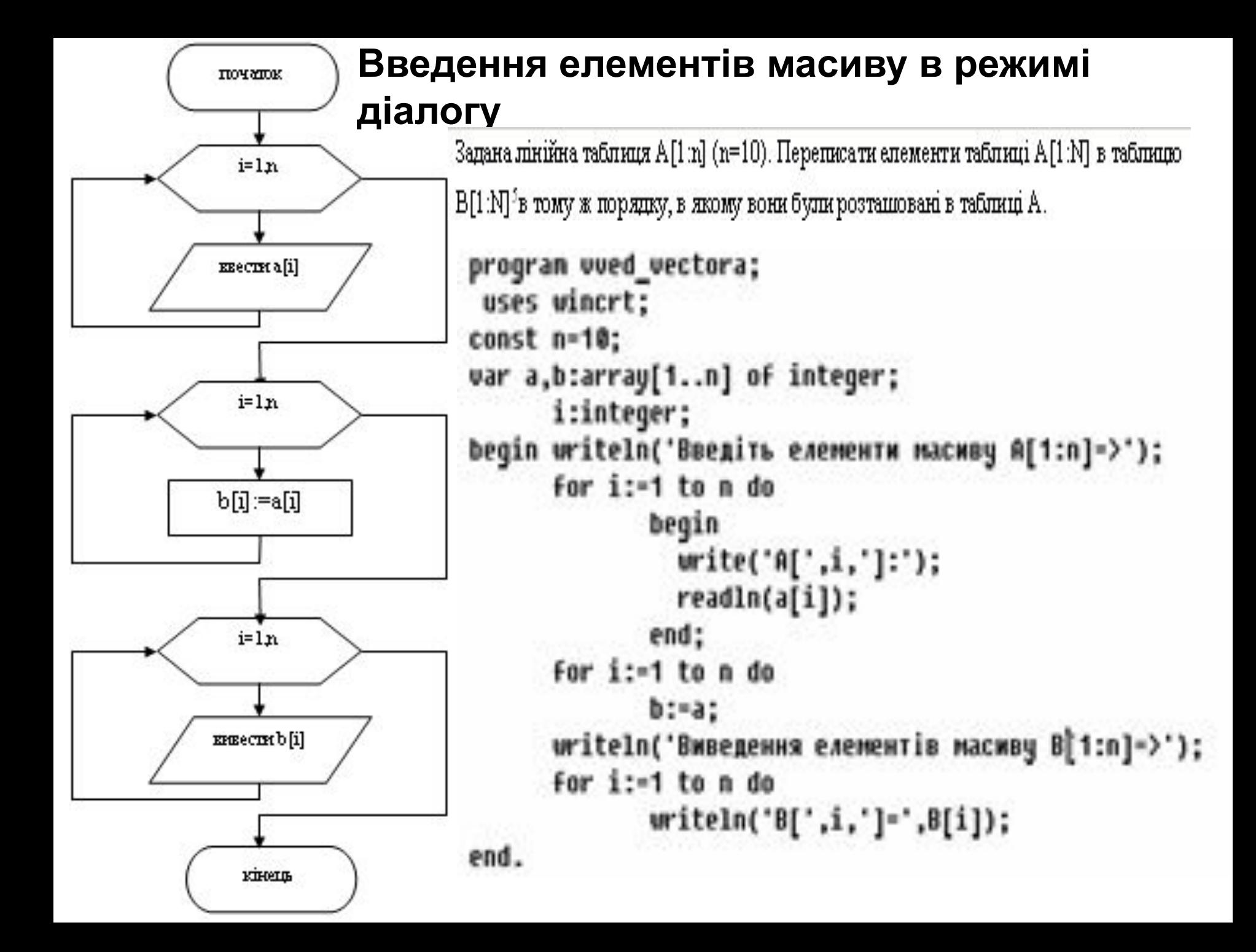

Заповнити таблицю A[1:N] за формулою  $A[i] = i + 1$ 

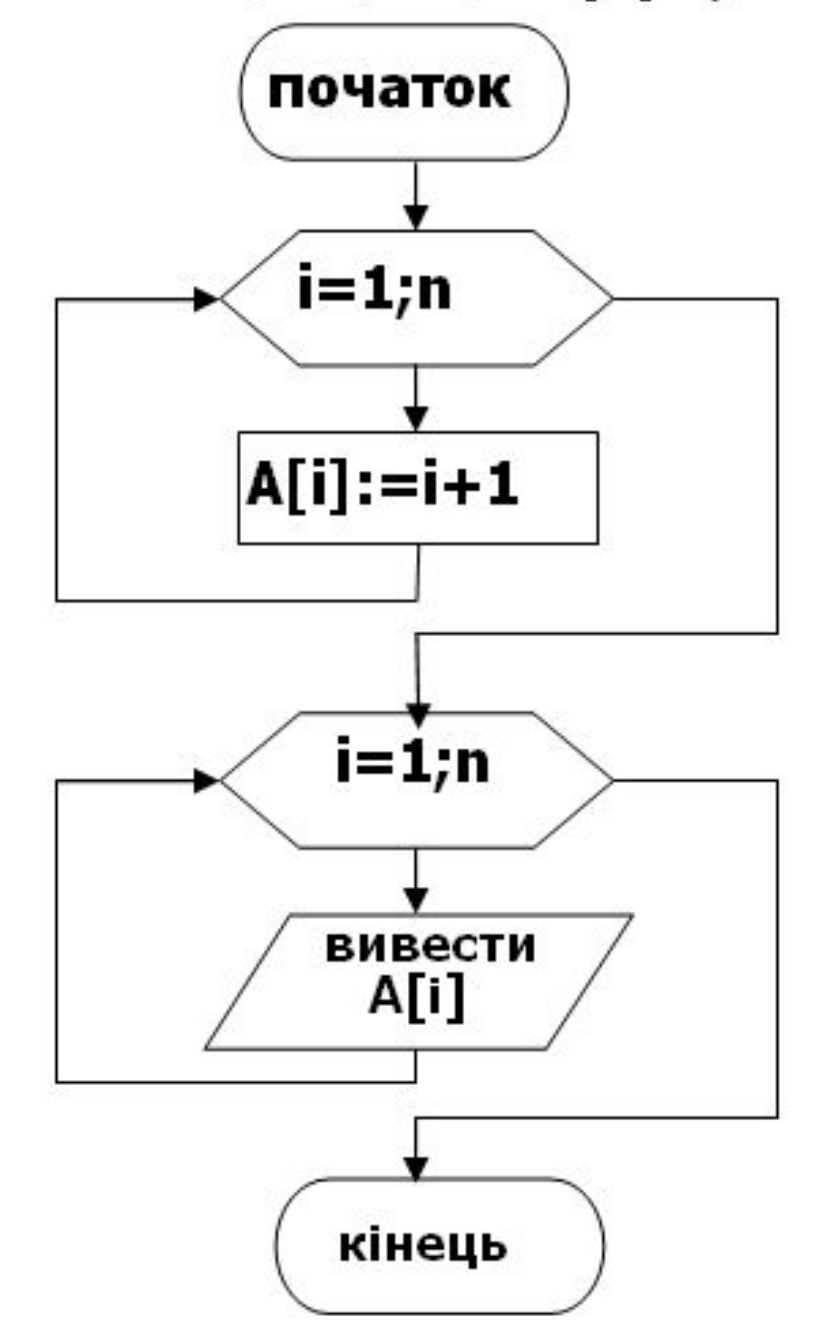

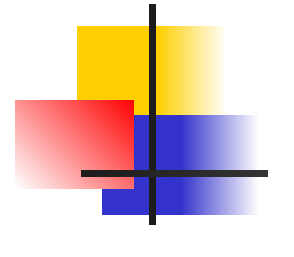

```
program vved_vectora1;
 uses wincrt;
const n=10;
var a:array[1..n] of integer;
      i:integer;
begin
      for i:=1 to n do
             A[i]:=i+1;writeln('Виведення елементів масиву A[1:n] на екран:');
      for i:=1 to n do
             writeln('A[',i,']=',A[i]);
end.
       Виведення елементів масиву A[1:n] на екран:
       A[1] = 2A[2] = 3A[3] = 4A[4] = 5
```

```
program uved_vectora3;
 uses wincrt;
const n=10:
var a:array[1..n] of integer;
      i:integer;
begin
      for i:=1 to n do
              A[i]:=random(100);
      writeln('Виведення елементів масиву A[1:n] на екран:');
      for i:=1 to n do
              writeln('A[',i,']=',A[i]);
end.
    Виведення елементів масиву A[1:n] на екран:
    A[1] = 0A[2] = 3A[3] = 86A[4] = 20A[5] = 27A[6] = 67
```
## Функція Random

- повертає випадкові числа. Її синтаксис: **function Random[(Range:Word]**
- Якщо параметр Range (діапазон) не заданий, то результатом буде дійсне число в діапазоні 0 ≤ x < 1. Якщо параметр Range заданий, то він повинен являти собою вираз цілого типу, а результатом буде випадкове число в діапазоні 0 ≤ x < N, де N — значення параметра Range. Приклад, функція Random(7) згенерує випадкові цілі числа від 0 до 6. Якщо на початку виконуваного блоку записати звернення до процедури Randomize, то вона забезпечить іншу послідовність чисел під час виконання програми вдруге.

#### Опрацювання одновимірних масивів

- **Обчислення суми елементів в ОМ**
- **Обчислення добутку елементів в ОМ**
- Обчислення кількості елементів в ОМ
- **Пошук максимального(мінімального)** елемента ОМ
- **Формування за певною умовою** нового масиву на основі заданого

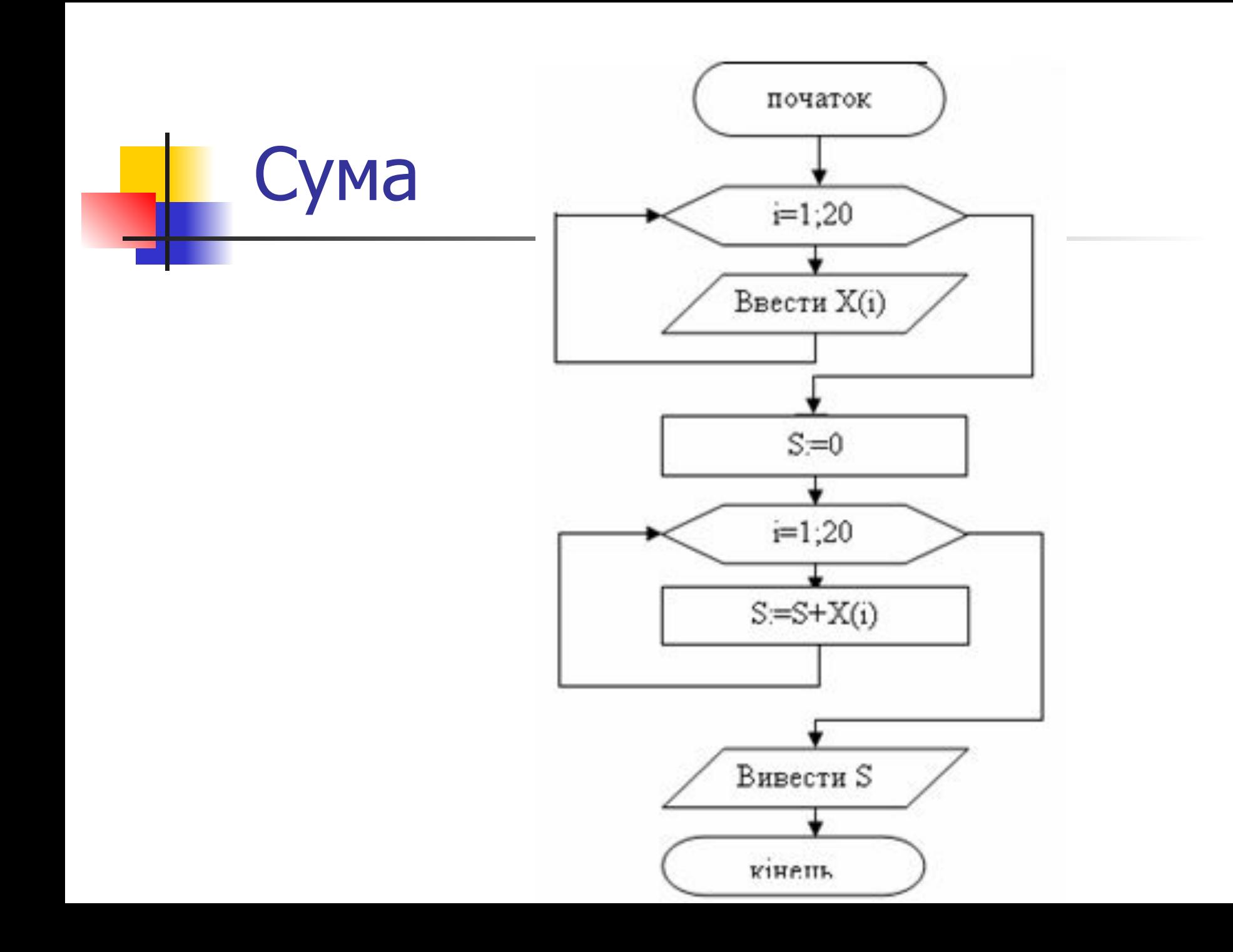

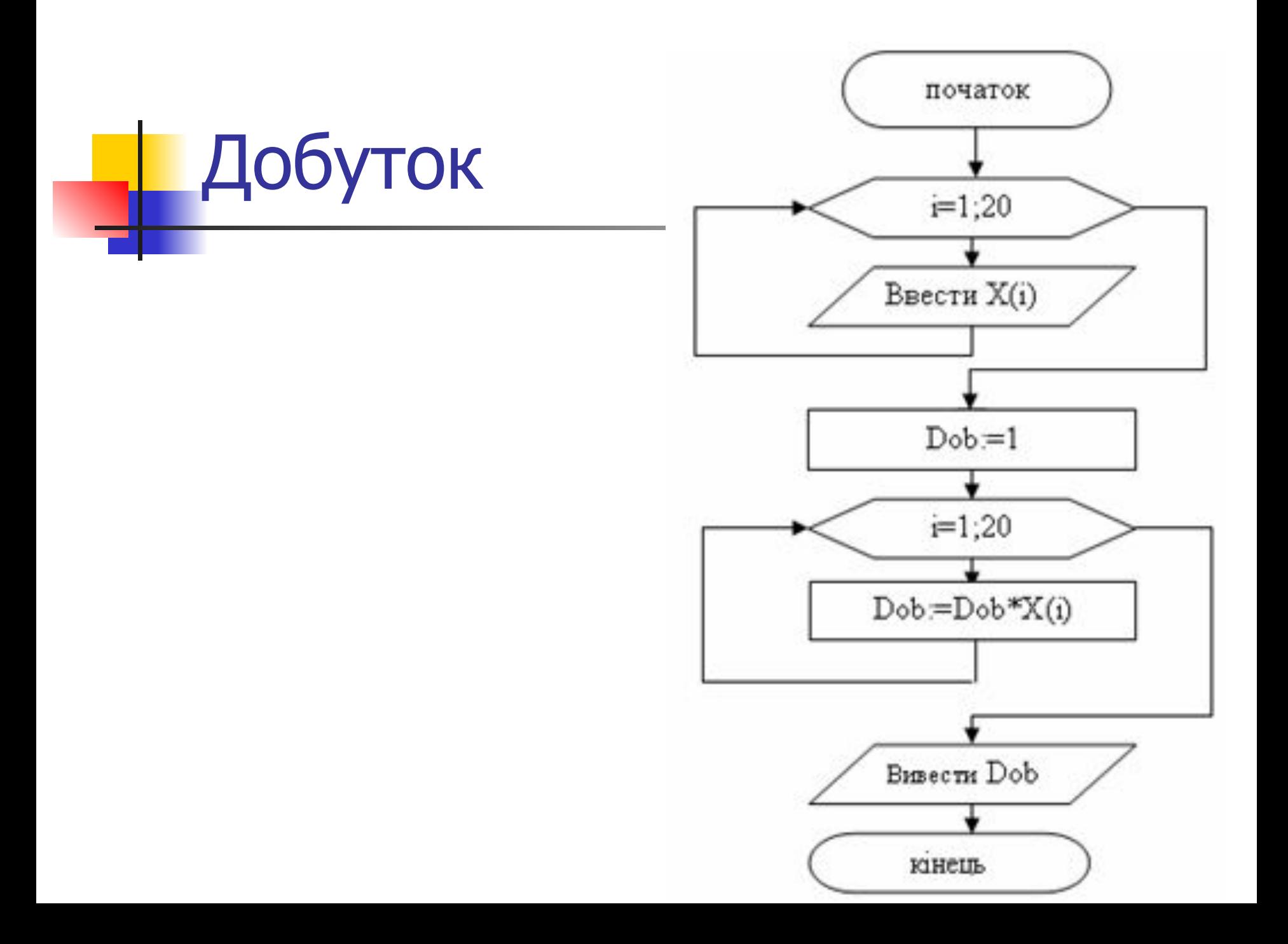

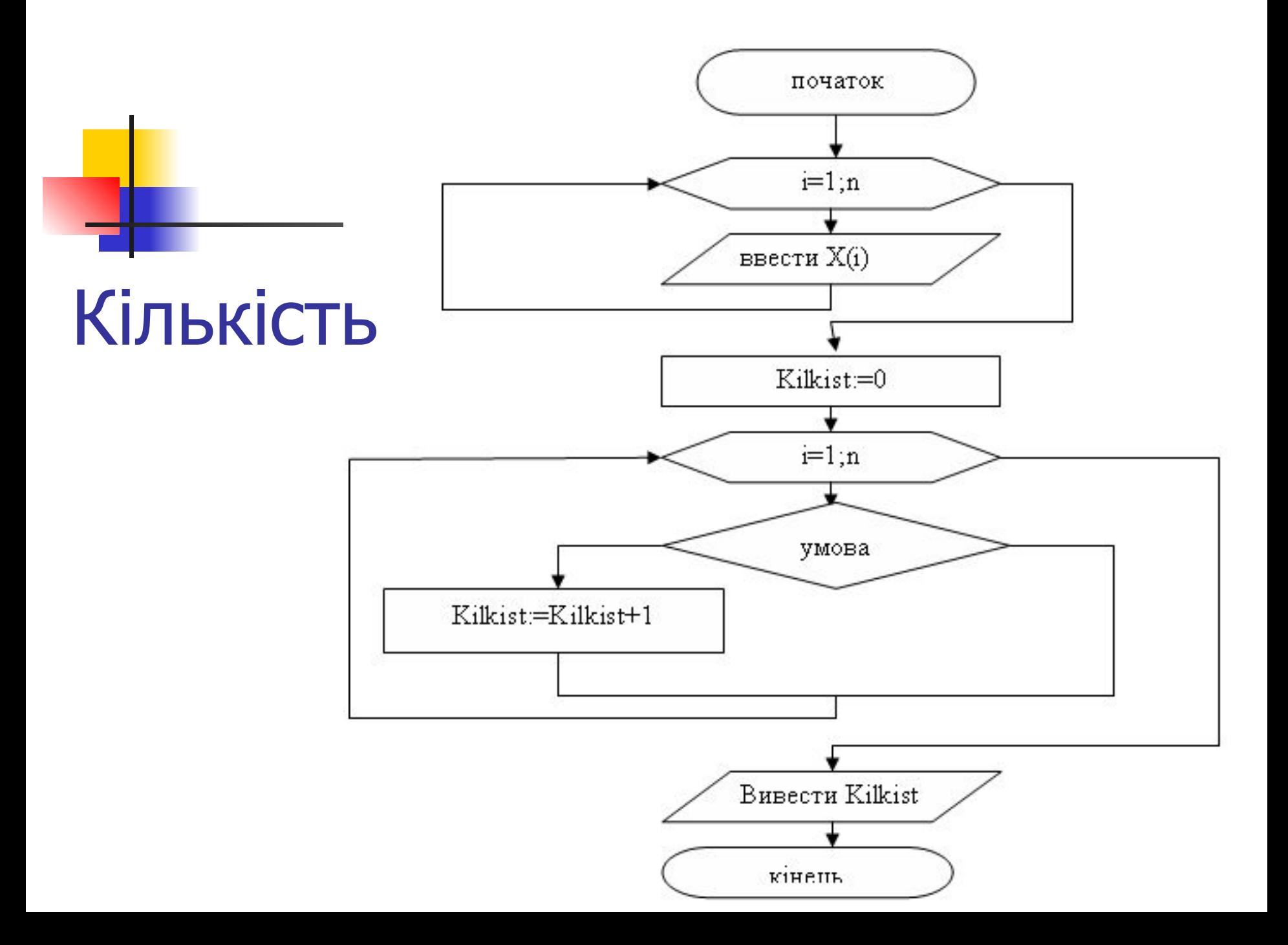